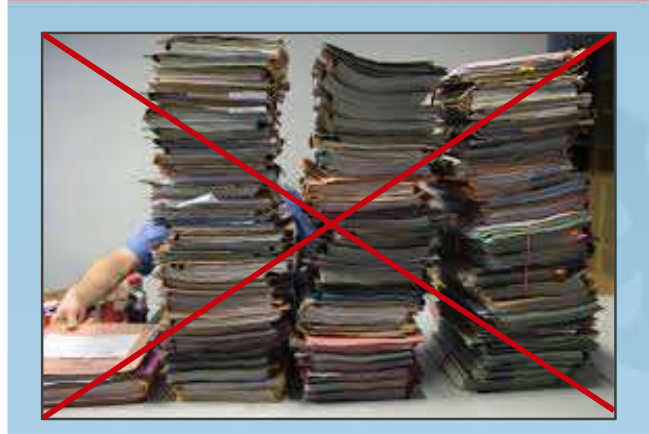

## **Land SalzburgAbteilung Wasser**

## **Digitalisierung der Wasserdaten**

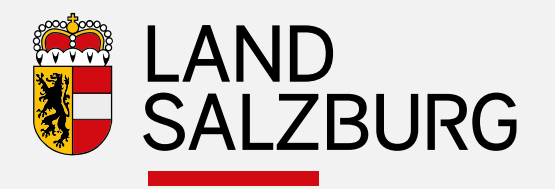

# **Digitalisierungsoffensive beim Amt der Sbg. Landesregierung**

5.4.2017Abteilung Wasser

**Ing. Dr. F. Mair**

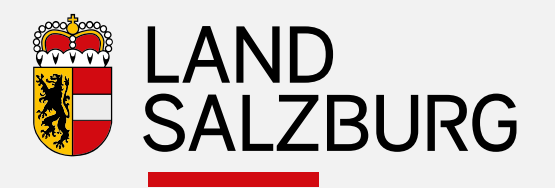

#### **380 kV-Akt – BVwG verlangte elektronische Vorlage**

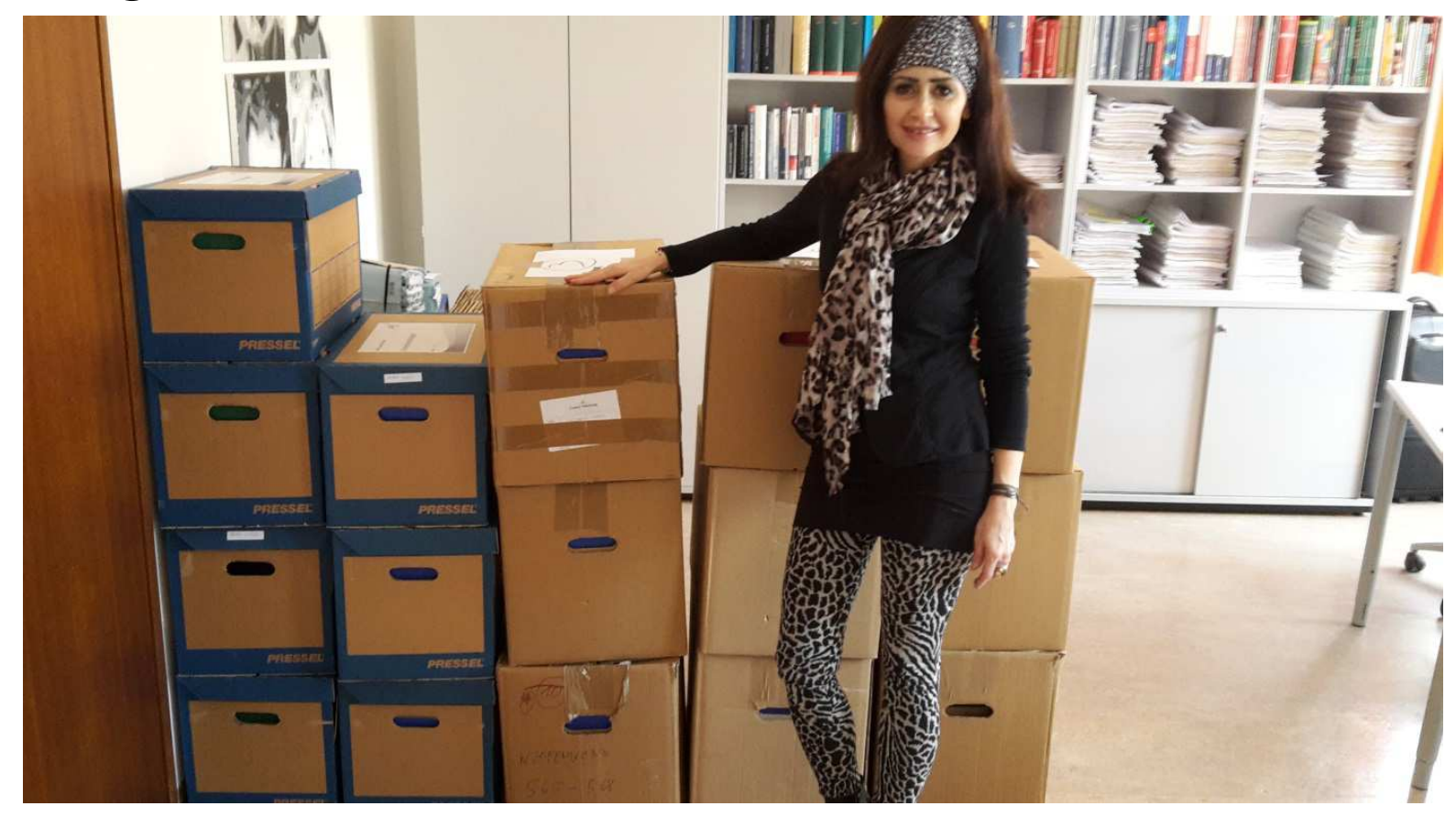

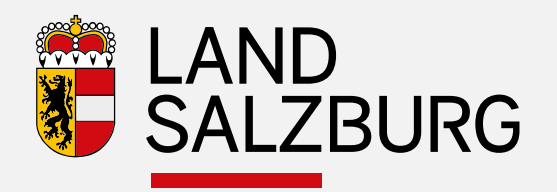

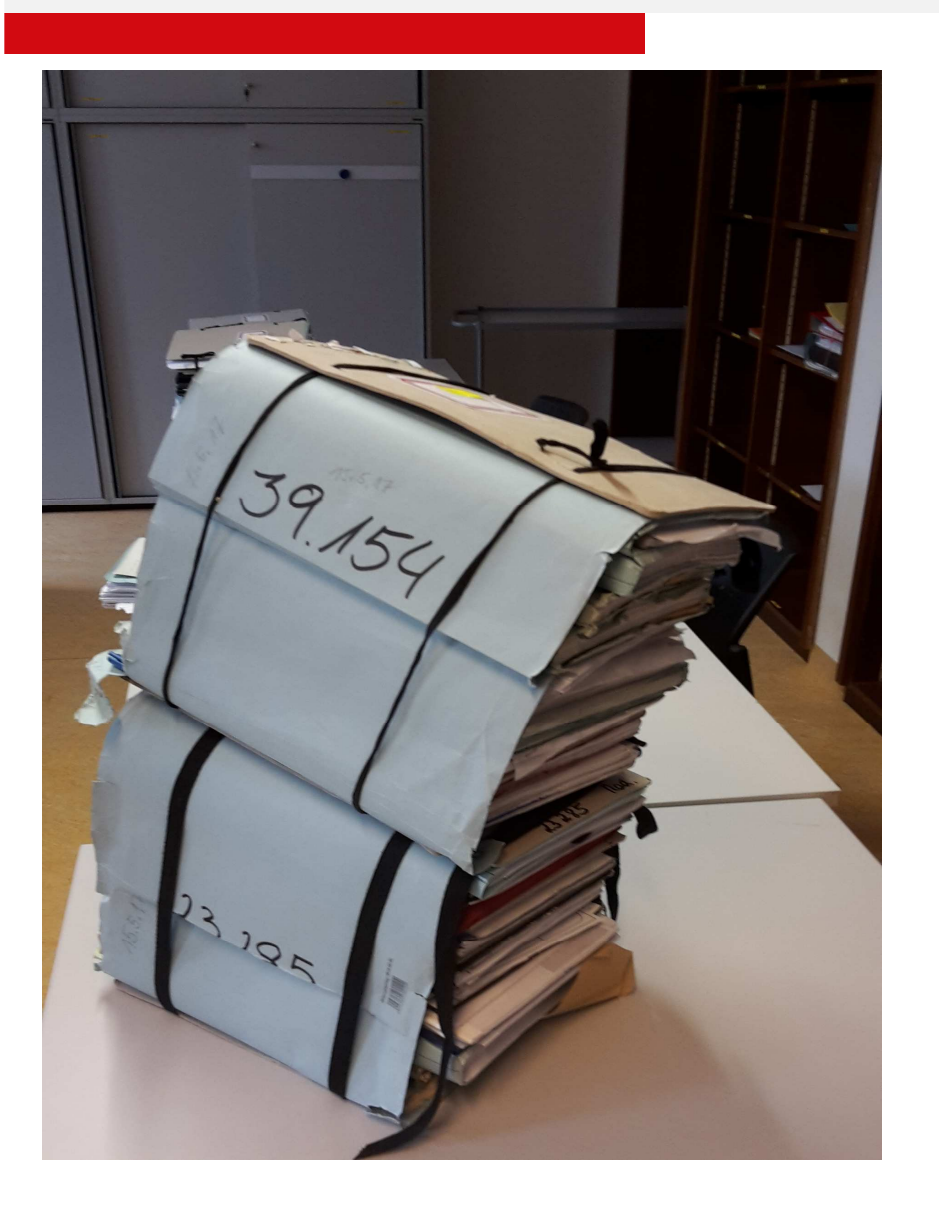

### **Wasserrechtsakt**

- **"Wer suchet der findet"**
- **Unsere Papierakte können nur mehr von kräftigen Mitarbeiterinnen gehoben werden**

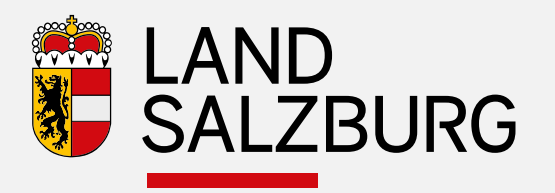

#### **Digitale Einreichung und digitale Bearbeitung**

- **Digitalisierungsschub auch in der Verwaltung!**
- **Alle Dokumente und Pläne werden am Computer erstell t**
- **§ 134 Überprüfungsberichte bereits mit Upload - erfolgreich**
- **Projekte mit Upload an die Behörde (zus. nur 2 Papierprojekte)**
- **Auflage bei den Gemeinden zukünftig digital angedacht (vorerst noch analog)**
- **Wasserbuch: Leichtere Archivierung (digitale Urkundensammlung laut Schreiben des BMin. möglich!)**
- **Einsichtnahme in digitales Wasserbuch leichter möglich**
- **Bei UVP-Verfahren funktionierts, bei WR-Verfahren noch nicht (Ausnahme BH Hallein)!**

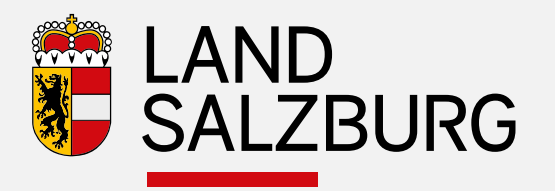

#### **Rechtliche Beweggründe – digitale Einreichung**

- **Büroordnung 2015: "elektronische Akt ist der Originalakt"**
- **Anweisung der Landesamtsdirektion: alles einscannen und Papier wegwerfen!**
- **ElAK des Bundes; Bundesverwaltungsgericht verlangt elektronische Vorlage**
- **Gesetzesentwurf des Bundes zum "Recht auf elektronische Antragstellung"**
- **Rechnungswesen: SAP – Einführung beim Land beginnt ab 2018, Doppik; dzt. Testphase**
- **Bund hat elektronisches Rechnungswesen seit 2013**

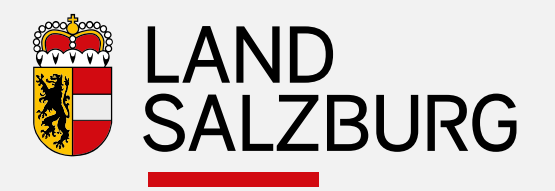

## **Ökonomische Beweggründe**

- **Massive Verwaltungsvereinfachung**
- **Wir möchten uns uns das Einscannen ersparen!**
- **Archivraum geht aus**
- **Leichteres schnelleres Suchen (mit Schlagwörtern)**
- **Weniger Verluste von analogen Unterlagen (in Verstoß geraten)**
- **Leichtere Nachverfolgbarkeit für Terminerfüllung**
- **Auswertungen leichter möglich**
- **Rascheres Weitersenden möglich – z.B an die Sachverständigen**
- **Kürzeres Verfahren**

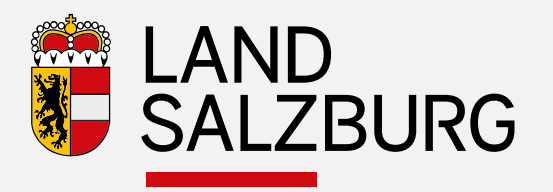

### **Elektronisches Rechnungswesen**

- **Dzt. Pilotprojekt bei Abt. 6**
- **SAP-Einführungs-Pilotphase beim Güterwegerhaltungsverband**
- **Elektronische Rechnungen statt Papierrechnungen**
	- **Möglichst auch Lieferscheine elektronisch oder eingescannt**
- **Rechnungseingang erfolgt zentral (Rechnungseingangspostfach)**
- **Ersparnis beim Einscannen**
- **Bei größeren Rechnungen elektronische Prüfung (Auer-Programm)**
- **Kostenvorschreibungen aus den Bescheiden zukünftig automatisch übernommen**

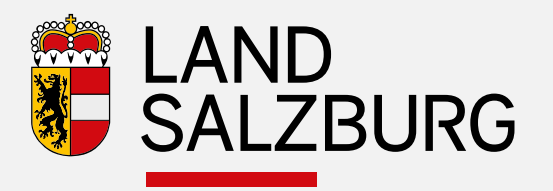

### **Appell**

- Wir ersuchen
- Elektronische Einreichung
- Elektronische Überprüfungsberichte zum § 134 WRG
- Elektronische Rechnungswesen
	- **–**als Erleichterung für Sie und uns zu nutzen.

**–**Danke für die Aufmerksamkeit

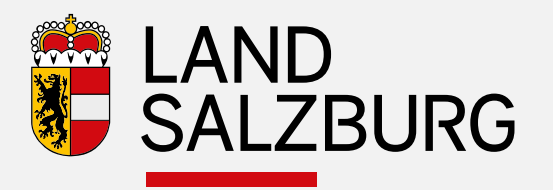

### **Vortrag: Hans Fersterer***WasserinformationsystemSalzburg*

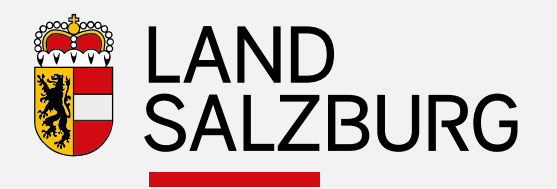

#### G CG GUTACHTEN hochladen

- 4-Gutachten hochladen
- Talsperren Jahresbericht hochladen
- Stauanlagen 5Jahresbericht hochladen
- $\blacksquare$  Gutachter verfügen über ein Recht zum Hochladen der Gutachten
- **Erfassung über ein WEB-Formular** 
	- $\blacksquare$ Anlagengenaue Zuordnung des Gutachtens
- $\mathcal{L}_{\mathcal{A}}$ Ergebnis Gesamt auswählen
- **Hochladen des Gutachtens**  $\blacksquare$

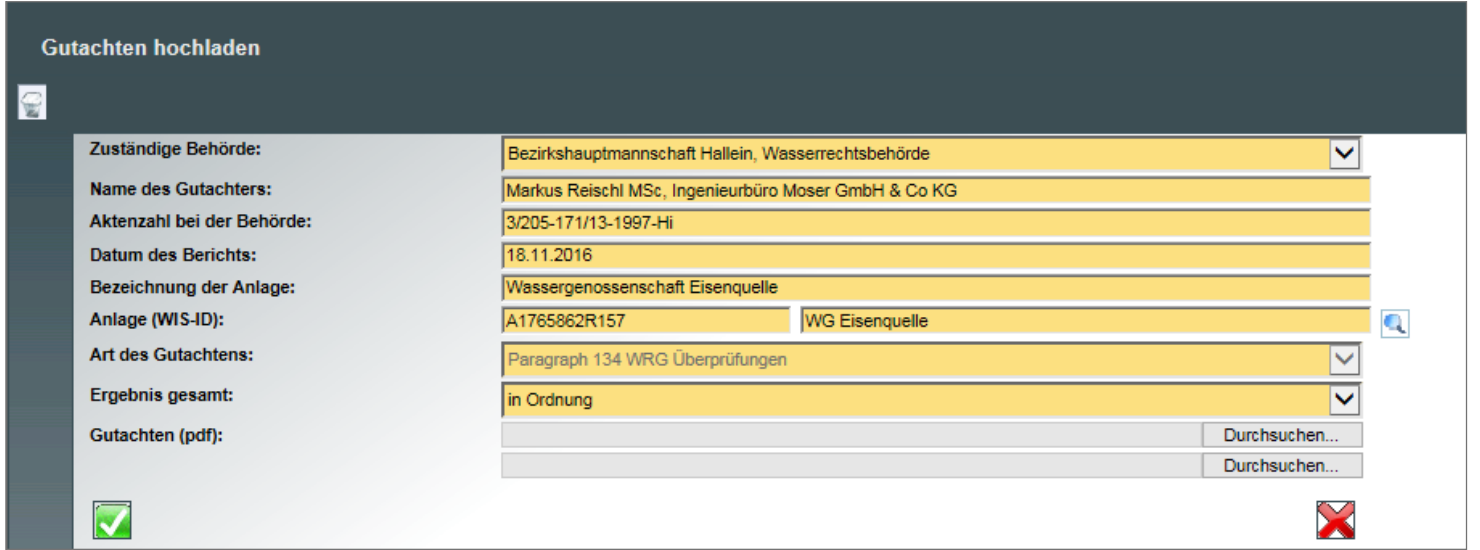

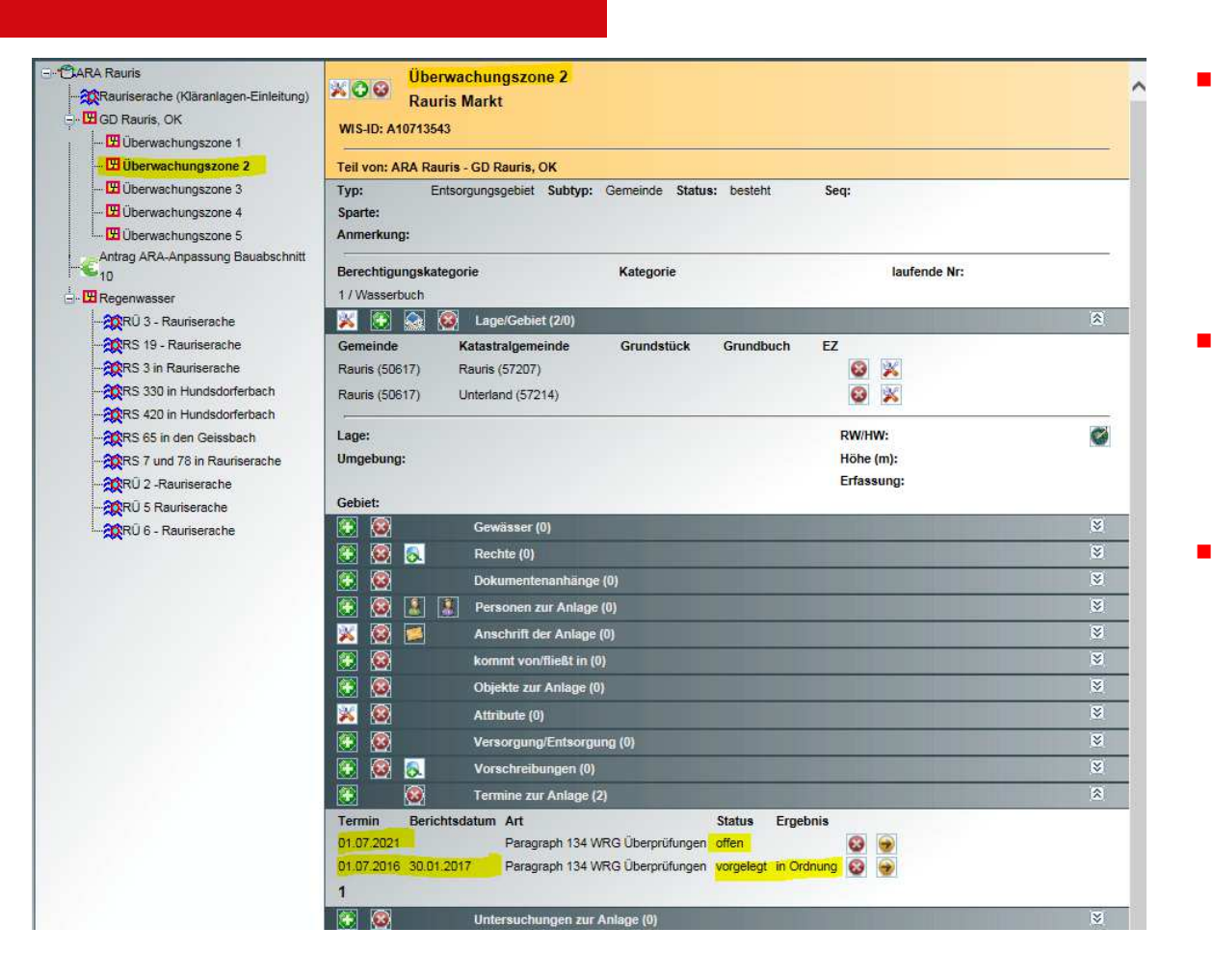

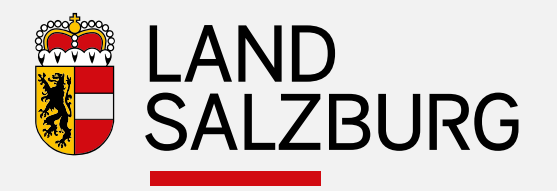

- $\blacksquare$  In Abstimmung mit den Reinhalteverbänden werden die Überwachungszonen angelegt.
- $\blacksquare$  Die Gutachten werden anlagengenau hochgeladen und mit Terminen hinterlegt.
	- Für Zwischenberichte wird noch eine Uploadmöglichkeit entwickelt – Link mit hinterlegten Rechten

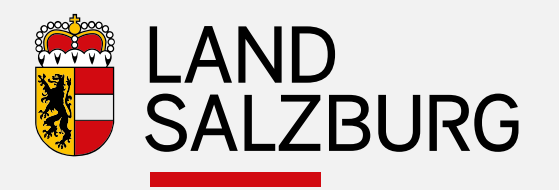

Zu folgender Anlage im Wasserinformation System Salzburg der Terminart Paragraph 134 WRG Überprüfungen wurden Daten hinzugefügt: GD Bergheim, Gewerbegebiet Aupoint (WIS-ID:A5475834) Folgende Beilagen wurden hochgeladen: Gutachten Überprüfung gemäß ?134 WRG 1959 Weitere Schritte: Der zuständigen Behörde Bezirkshauptmannschaft Salzburg Umgebung, Wasserrechtsbeh. wird der Eingang des Gutachtens mitgeteilt. Weitere Informationen erhalten sie durch die zuständige Behörde. Bei Fehlern wenden sie sich bitte an wasserbuch@salzburg.gv.at

#### Gutachter bekommt Email

П Bestätigung

•

- L. Behörde erhält Email
	- $\mathcal{L}_{\mathcal{A}}$  über Eingang eines Gutachtens mit:
	- П Link zur betreffenden Anlage
	- П Link zum Gutachten

Vom Gutachter, der Gutachterin bzw. der folgenden begutachtenden Stelle DI. Bmst. Wilhelm Habring - Habring Bau-Engeneering hochgeladen:

GD Bergheim, Gewerbegebiet Aupoint (WIS-ID:A5475834)

Aktenzahl bei der Behörde: 30303-201/6480/

Folgende Beilagen wurden hochgeladen: Gutachten Überprüfung gemäß ?134 WRG 1959

Weiterführende Links im Wasser Informations System Salzburg:

Link zur Anlage: http://portal.salzburg.gv.at/wisonline/wbo\_anlagen.aspx?ANL\_ID=A5475834

Link zum Gutachten: http://portal.salzburg.gv.at/wisonline/wbo termine.aspx?TER\_ID=A10601219

 Behörde teilt den SV das Email via ELISA zur Beurteilung des Gutachtens zu.

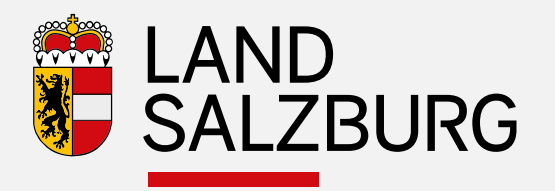

- $\mathcal{L}_{\mathcal{A}}$ Terminverwaltung möglich
- Ergebnis Gesamt kann vom Sachverständigen geändert werden $\mathcal{L}_{\text{max}}$
- $\blacksquare$  Wasserverbrauchsdaten werden ins WIS übertragen
	- Derzeit vom WIS-Team
	- Künftig über WEB-Interface durch Gutachter

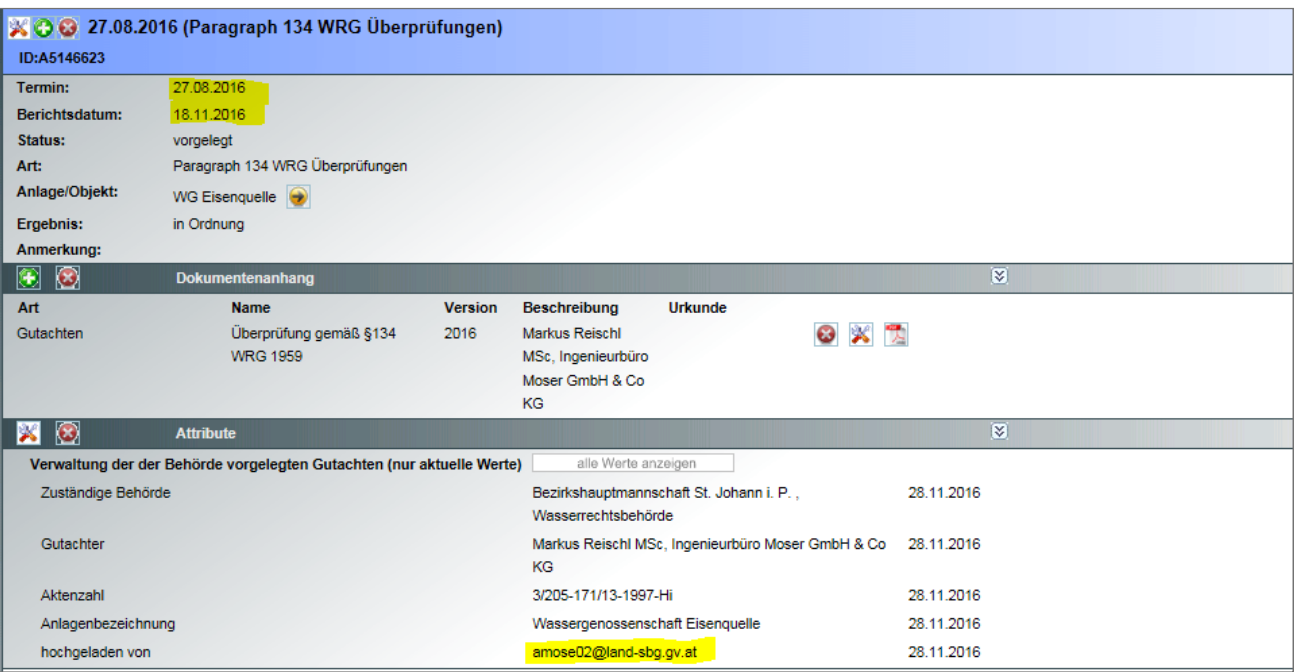

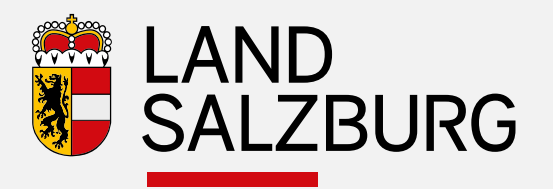

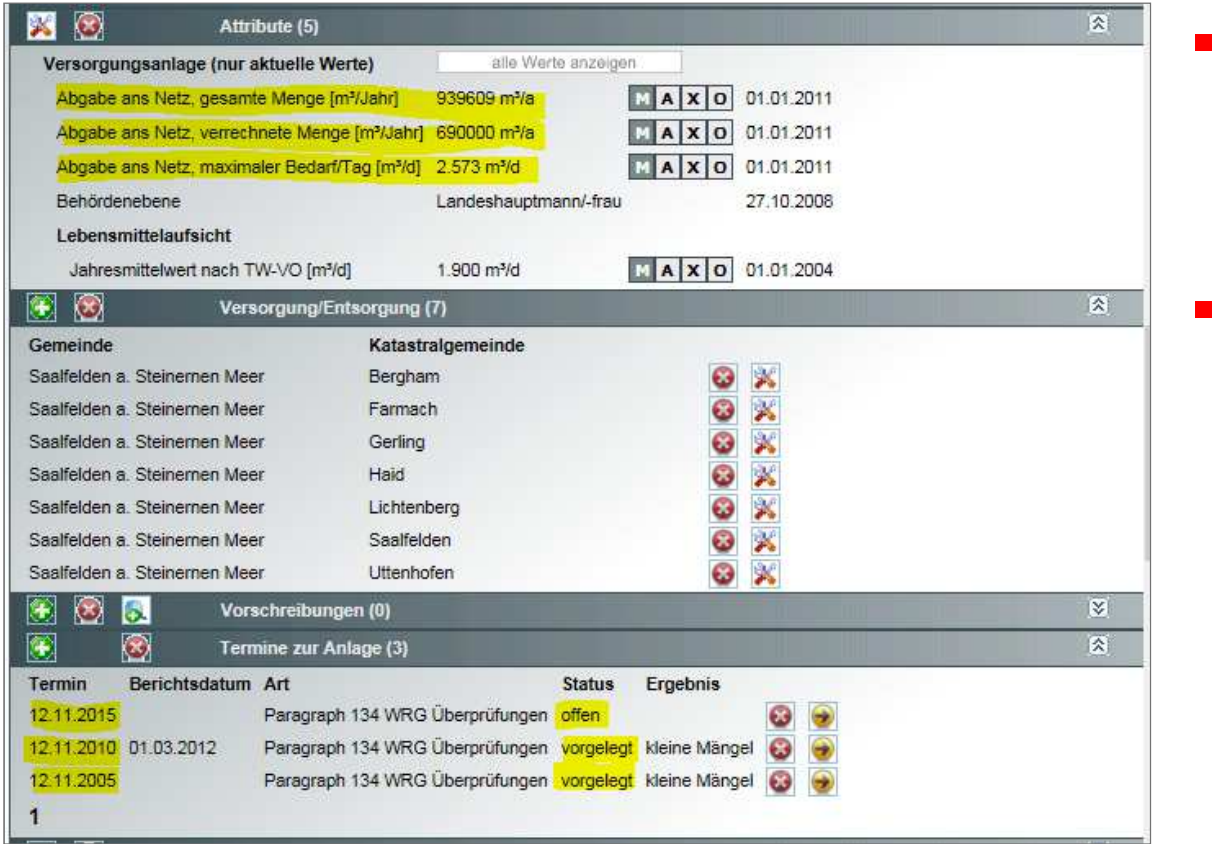

- **DE** Übersicht der Gutachten und der Verbrauchsdaten je Anlage und
- **Aufsummierungen** für wasserwirtschaftliche Fragestellungen

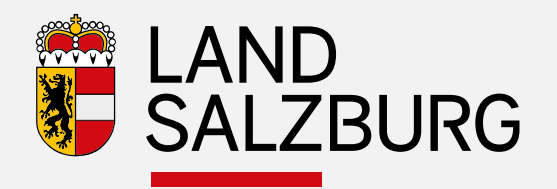

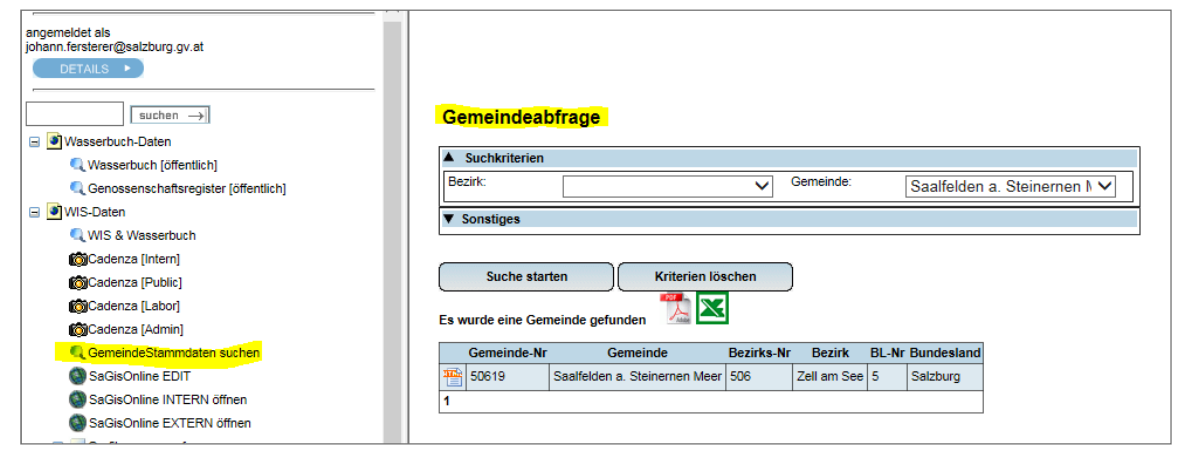

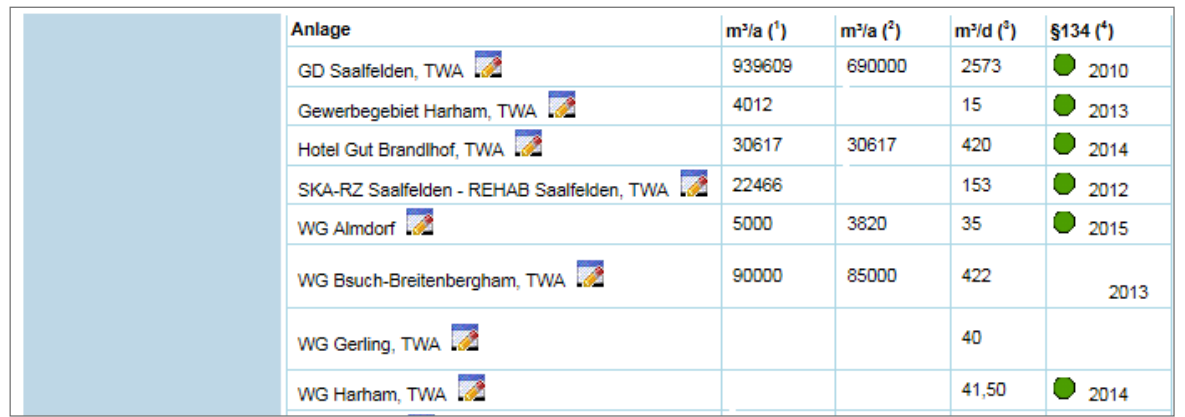

- F **DE** Übersicht der Gutachten und der Verbrauchsdaten je Gemeinde
- $\mathbf{u}$  (für die wichtigsten Wasserversorger je Gemeinde)
- $\blacksquare$  Auflistung der §134 Gutachten mit Ergebnis Gesamt als Ampel und letzte Vorlage

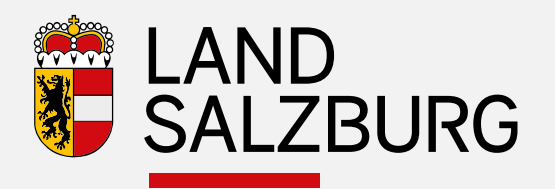

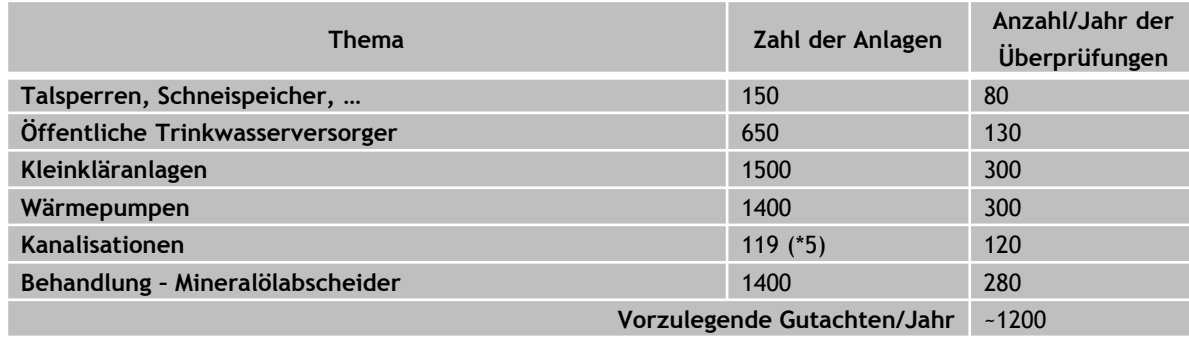

#### Mengengerüst

#### Vorteile der digitalen Führung

- Geringer Aufwand in der Kanzlei, Einscannen entfällt  $\mathcal{L}_{\mathcal{A}}$
- $\mathcal{L}_{\mathcal{A}}$ Zeit- und ortsunabhängiger Zugriff
- $\blacksquare$ Controlling
- **Wasserwirtschaftlicher Überblick** Ξ
- $\overline{\phantom{a}}$ Sicherer Übertragungsweg

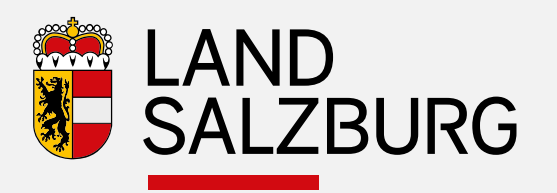

- $\blacksquare$  Idee dahinter:
	- *Planerseite:* Die Einreichunterlagen werden von den Planern fast ausschließlich digital erstellt. Für die Vorlage bei den Behörden müssen diese Projekte mehrfach ausgedruckt, gebunden und per Post versandt werden.
	- *Behördenseite:* Die Einlaufstellen (Kanzleien) müssen diese Unterlagen für ELISA wieder in digitale Form bringen (einscannen), was zu einem beträchtlichen Aufwand führt und zudem fehleranfällig ist, teilweise auch unmöglich insbesondere bei Formaten größer als  $A3.$
	- *Pilot:* Im Bezirk Hallein wird seit Längerem das digitale Projekt 'gelebt': Die Erfahrungen sind äußerst positiv, die Planer nehmen das Angebot der digitalen Vorlage gerne an, Kostenersparnis und ein geringerer Aufwand bei Projektsergänzungen als wesentlicher Vorteil erachtet werden.

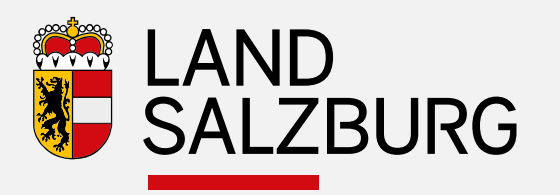

- **Die Projektunterlagen sind als digitaler Datensatz beibringen ("3.Projekt")**
	- Über die Upload-Seite der Abteilung bzw. der Bezirkshauptmannschaft oder in Sonderfällen über E-Mail oder Datenträger (CD, Stick)
	- Pdf-Format ist zwingend
		- das Projekt ist möglichst zu einem Dokument zusammenzufassen. Dabei ist zu beachten, dass die maximale Uploadgröße pro Beilage bei <30 MB liegt
		- pdf-Dokumente lassen sich zumeist ohne Qualitätsverlust in der Größe reduzieren (insbesondere Bilder)
		- Bitte keinen Schreibschutz, damit Vidierung ,aufgeprägt' werden kann
		- Mit der Landesinformatik wird an einem Projekt zur digitalen Vidierunggearbeitet

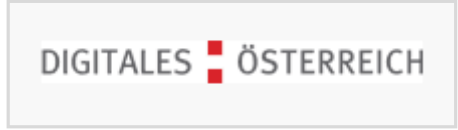

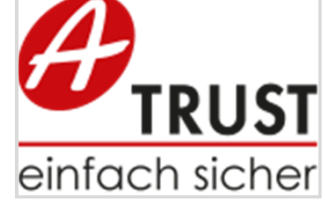

- П **Digitales Archiv** für Bescheide und Pläne
	- П im digitalen Akt "ELISA" des Landes
	- **im Öffentlichen Wasserbuch**

 $\blacksquare$  **Wo findet sich das Erfassungsformular** https://www.salzburg.gv.at/themen/wasser/formulare-wasser oder https://www.salzburg.gv.at/themen/wasser

SALZBURG

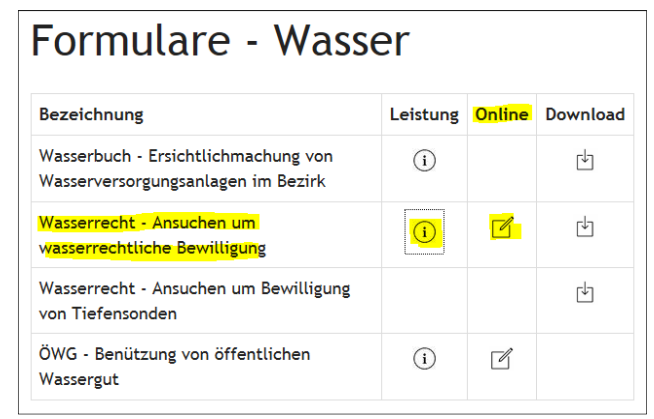

- $\overline{\phantom{a}}$  Die Einreichunterlagen sind bis auf weiteres auch als analoges Projekt 2-fach vorzulegen (anstelle >3-fach) um für nachfolgende Prozesse verwendbar zu sein:
	- für das Bewilligungsverfahren (z.B. für Einsichtnahmen und Auflagen) und für den Handakt
	- П als genehmigtes (vidiertes) Projekt für den Einschreiter

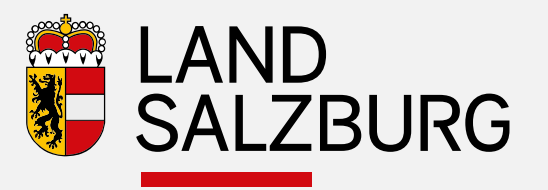

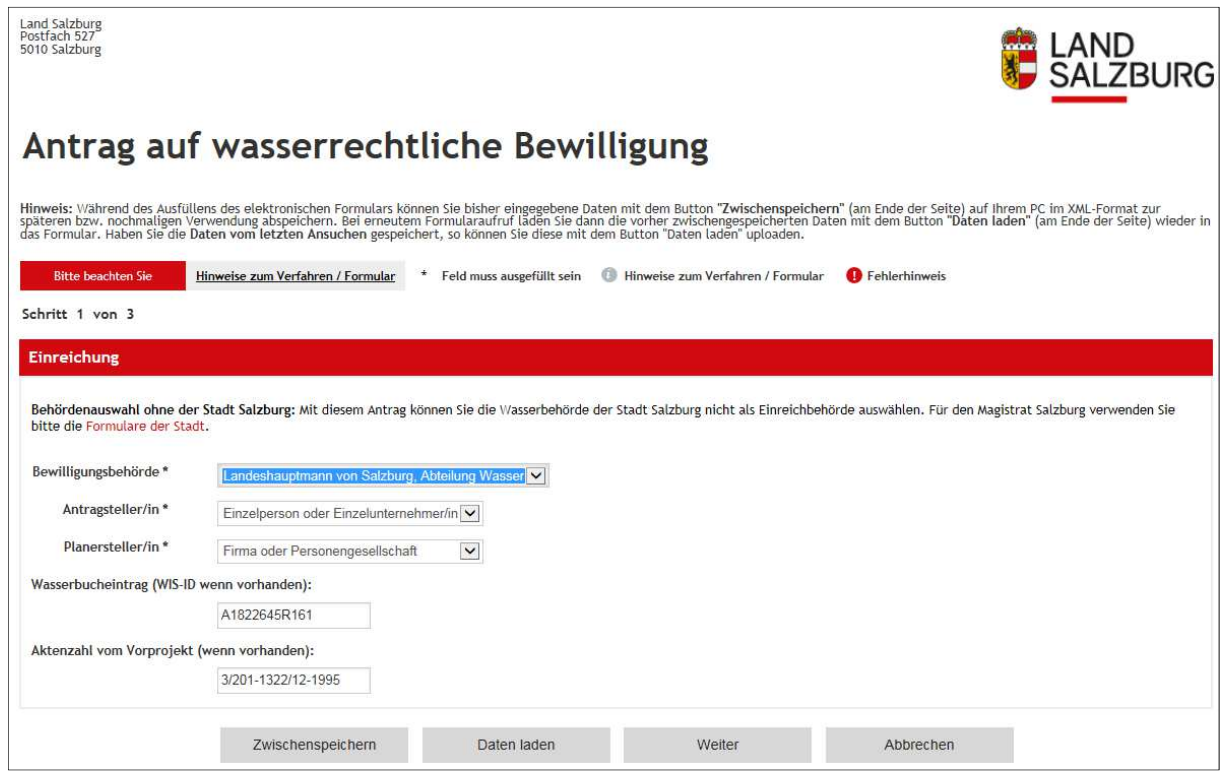

- $\blacksquare$  Bewilligungsbehörde aus der vorgegebenen Liste auswählen. Dies steuert die interne Zuordnung, eine falsche Auswahl verzögert den Ablauf.
- Wenn möglich sollte auch die WIS-ID (findet sich beim Wasserbuch-Auszug unter ID/lfd. Nr.: A…) und  $\blacksquare$ die Aktenzahl angeführt werden.

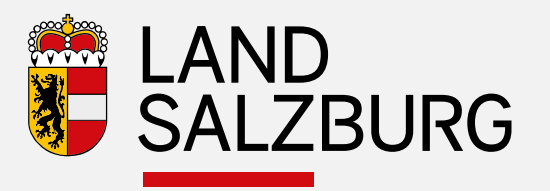

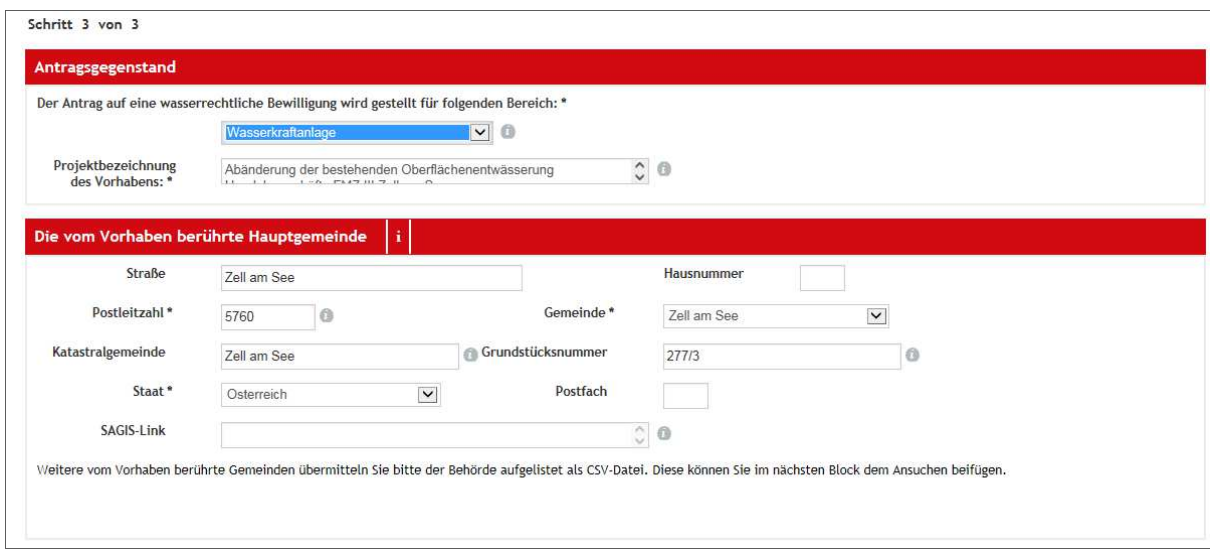

- Г Auswahlliste Anlagentyp
- **K**urze Projektsbeschreibung L
- SAGIS-Link: Über unser Produkt Sagis-Online lässt sich mit dem Werkzeug "Treffpunkt" ein Link  $\blacksquare$ erzeugen, der in dieses Feld kopiert werden kann. Diese Funktion soll der leichteren Auffindbarkeit des Ortes des Projekts dienen.

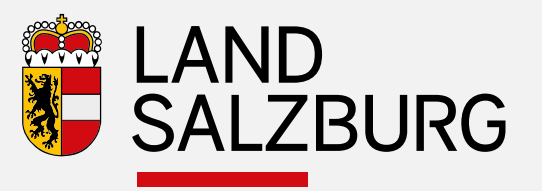

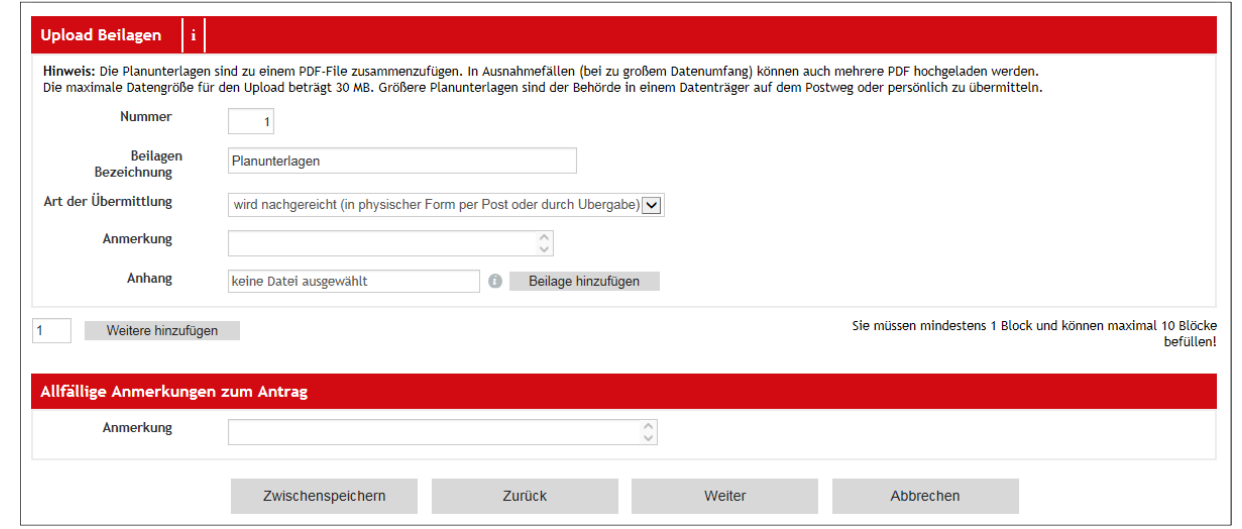

- × Auswahlliste Auswahl der Übermittlung
- L Beilagen hinzufügen

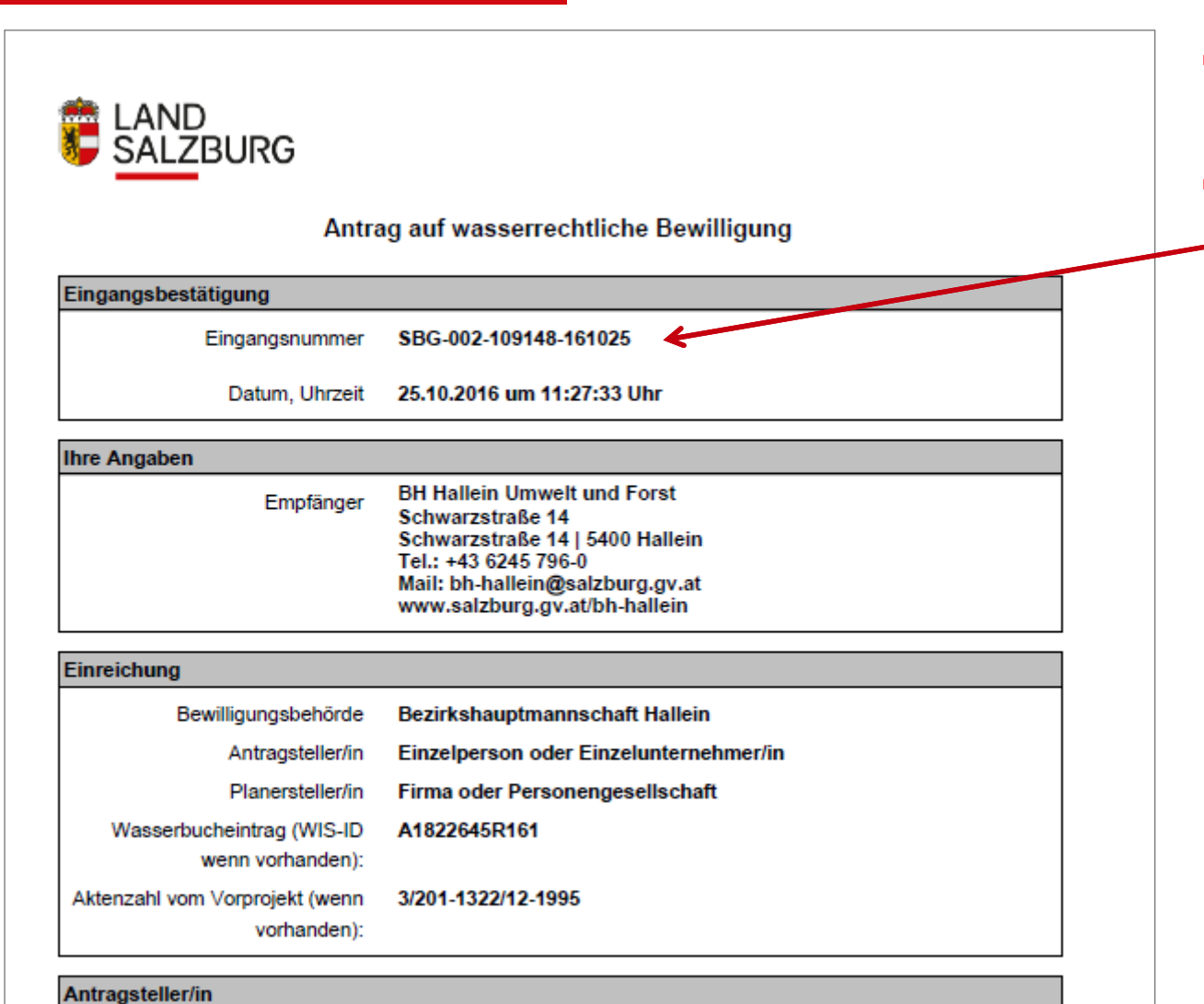

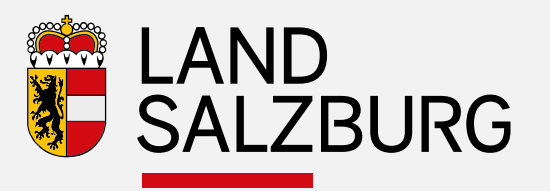

- L Bitte diese Kontrollseite den analogen Planunterlagen mitgeben
- Г Mit Hilfe der Eingangsnummer ist eindeutige Zuordnung im Aktensystem sichergestellt

**Constitute Alexander Montenance** 

#### **Digitalisierung - Abteilung Wasser** *Trinkwasseruntersuchungen*

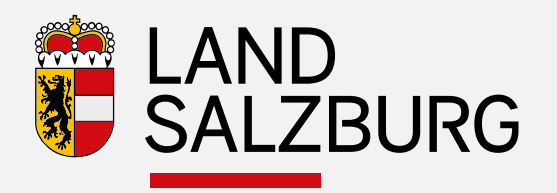

- **Trinkwasser Untersuchungsbefunde** 
	- seit 2005 im WIS, digital ab Juli 2016 verpflichtend  $\blacksquare$
	- $\blacksquare$ Derzeit sind in Salzburg 7 Labore tätig
	- **-** > 1300 Befunde pro Jahr (wird auf >3000 steigen, wenn  $\blacksquare$ Trinkwasserverordnung streng gehandhabt wird)

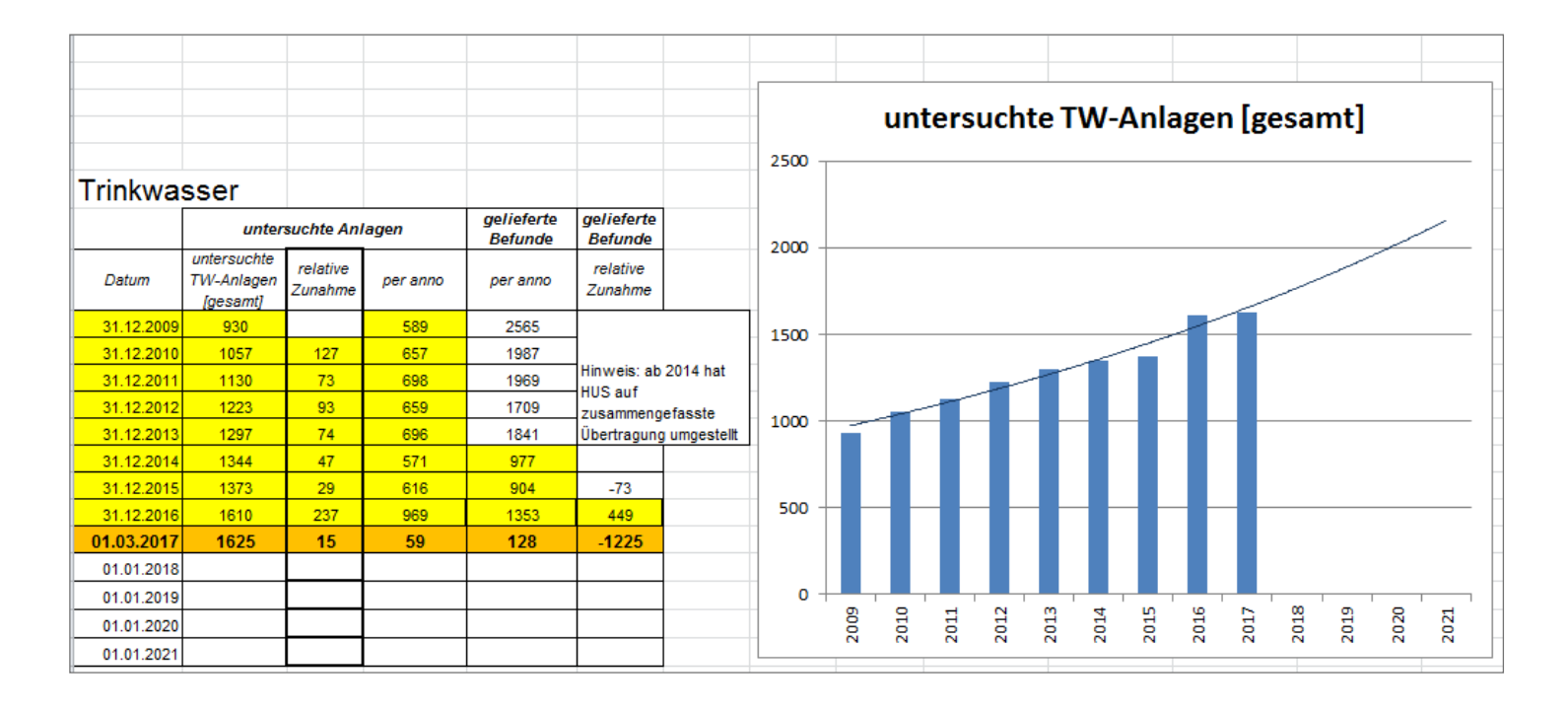

#### **Digitalisierung - Abteilung Wasser** *Trinkwasseruntersuchungen*

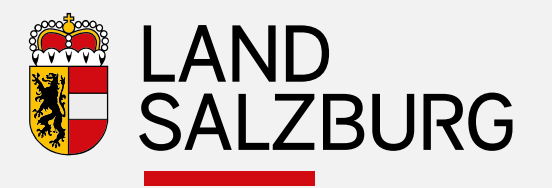

#### $\blacksquare$ Überwachung der Befundvorlage

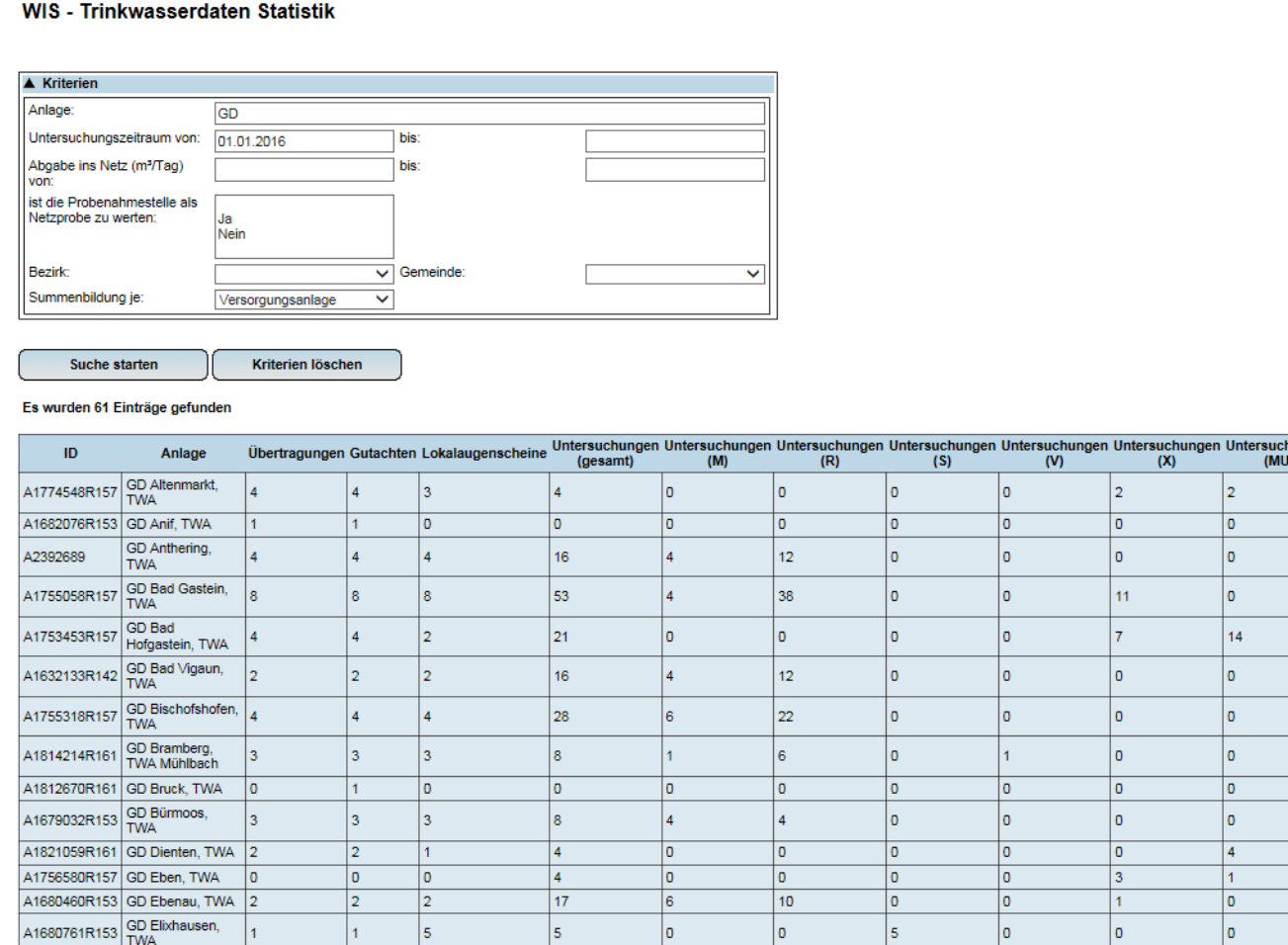

#### **Digitalisierung - Abteilung Wasser** *OGD - OpenGovernmentData*

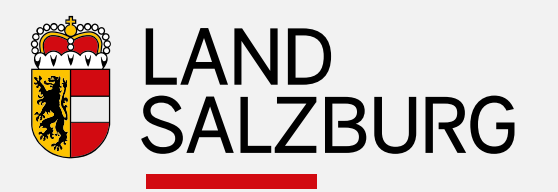

Auf der Homepage des Landes zu finden unter: http://service.salzburg.gv.at/ogdClient/

- $\mathbf{r}$  Zahlreiche Datensätze aus den Themenbereichen Wasser, Naturgefahren ua. können als Shape heruntergeladen werden
- $\blacksquare$ NEU: **Gefahrenzonenpläne**

Datensatz oder Dienst

Datensatz oder Dienst Link

**PLAN: WMF und WFS-Dienste**  $\mathbf{r}$ 

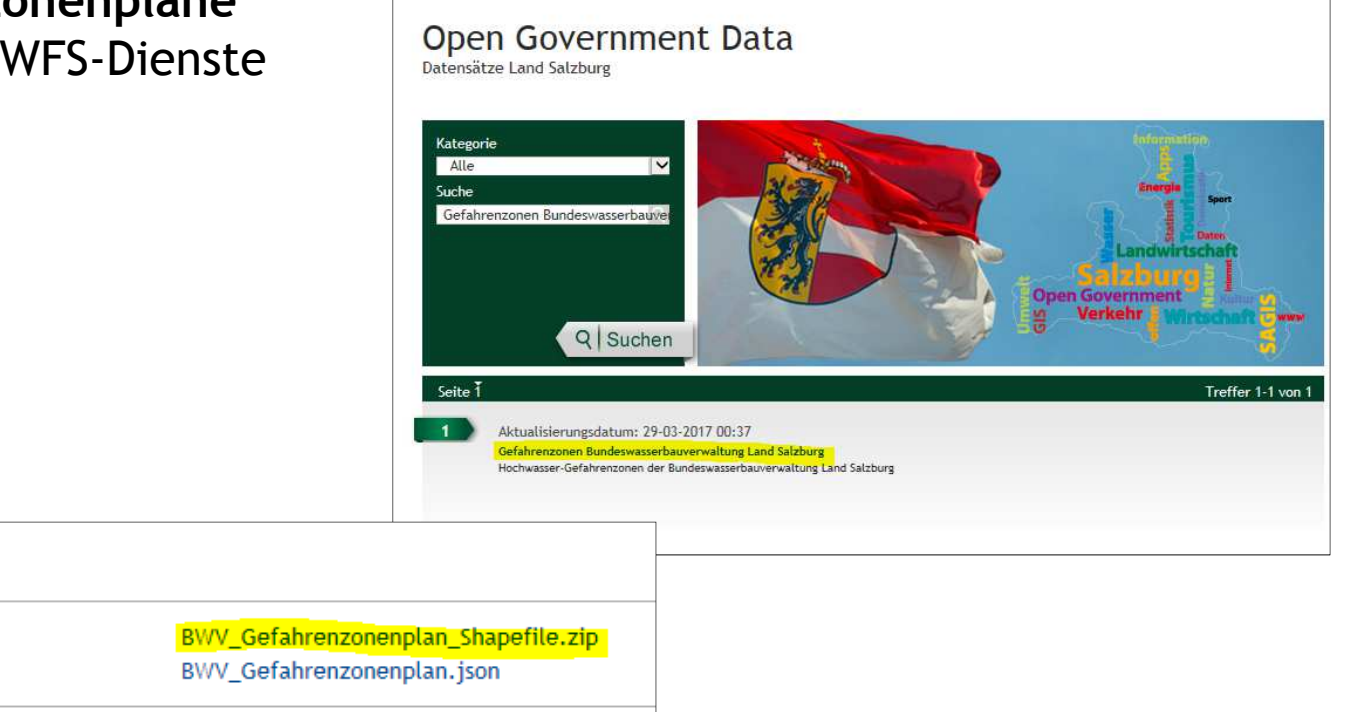

#### **Digitalisierung - Abteilung Wasser** *SAGIS-ONLINE-MOBILE*

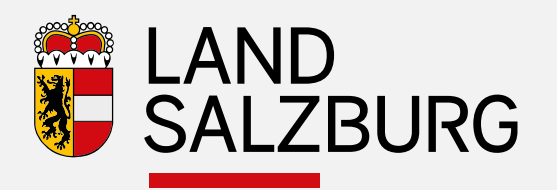

#### Wasserdaten werden mobilSAGIS-ONLINE-MOBILE

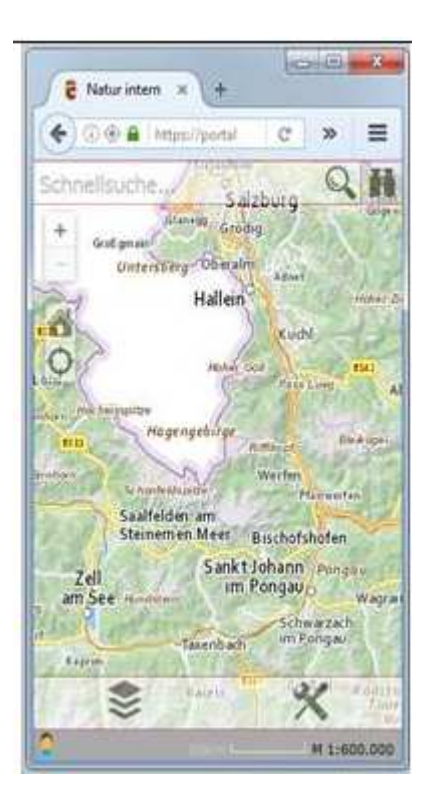

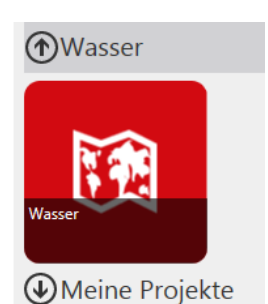

- Über Handy oder Tablett werden die SAGIS-Daten mobil
	- Voraussichtlich 2.Qu. 2017
- $\blacksquare$  Absprung direkt zum WIS-Datensatz derzeit noch nicht möglich
	- **Problem dabei: das hinterlegte** × Berechtigungssystem
	- wir arbeiten an einer Lösung $\blacksquare$

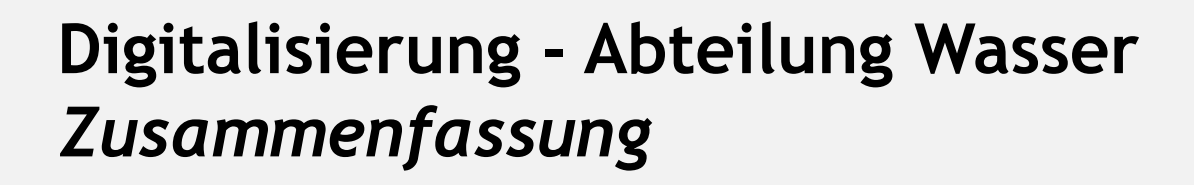

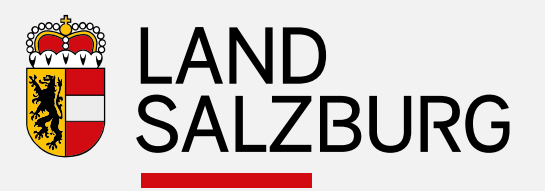

- Wasserbuch/WIS
- **Trinkwasserbefunde**
- Gutachten nach und im Sinne §134 $\mathcal{L}^{\text{max}}$
- **CONTRACTOR** Digitales Projekt

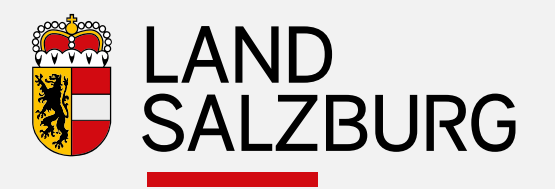

### **Vortrag BH Hallein, Christoph Wilburg**

#### **Digitalisierung - BH Hallein**  *erforderliche Projektunterlagen*

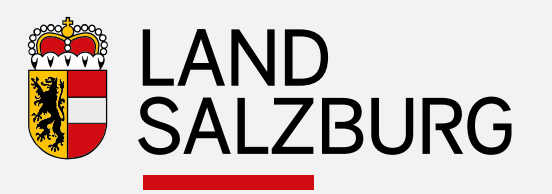

Grundsätzlich gilt der § 103 WRG 1959 idgF für die Einreichunterlagen, insbesondere wird auf nachfolgende Punkte aufmerksam gemacht:

- lit. d) Angaben über Gegenstand und Umfang der vorgesehenen Inanspruchnahme fremder Rechte und der angestrebten Zwangsrechte (§ 60) unter Namhaftmachung der Betroffenen;
- lit. f) Bei Wasserbenutzungsanlagen Angaben über die beanspruchte Wassermenge je Sekunde, Tag und Jahr- über die erwarteten Auswirkungen auf Gewässer sowie über die zum Schutz der Gewässer vorgesehenen Maßnahmen;
- $\bullet$  lit. j) bei Einbringungen in Gewässer Angaben über Menge, Art und Beschaffenheit der Abwässer, insbesondere über Fracht und Konzentration schädlicher Abwasserinhaltsstoffe, und über die zum Schutz der Gewässer vorgesehenen Maßnahmen
- $\bullet$ lit. m) Angaben darüber, welche Behörden sonst mit dem Vorhaben befasst sind;
- •lit. n) gegebenenfalls vorgesehene Überwachungs- und Betriebsprogramme

#### **Digitalisierung – BH Hallein***Entstehung digitaler Akt*

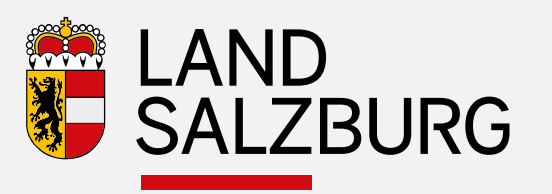

- Seit 2003/2004 (Beginn ELISA) werden Akten auch elektronisch erfasst, der Hauptakt blieb der Papierakt, Aus- und Eingangsschriftstücke wurden protokolliert, jedoch die Beilagen nicht elektronisch erfasst.
- •Projekte lagen in diesem Zeitraum nur in Papierform vor
- •Kontinuierlich nahm der Anteil der digital vorliegenden Unterlagen zu
- • Noch nicht elektronisch erfasste Aktenteile wurden nur in speziellen Fällen teilweise nacherfasst
- Ab Ende 2012 wird die elektronische Vidierung durchgeführt, damit wurde die Einforderung der digitalen Projekte notwendig
- Seit November 2016 ist die Einbringung des Ansuchens über eGovernment möglich, dabei können elektronische Projekte sicher und unbürokratisch hochgeladen werden.

#### **Digitalisierung - BH Hallein**  *Digitaler Akt – Erfahrungen*

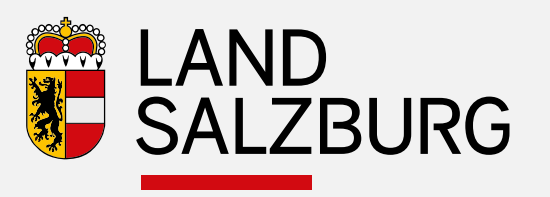

- + Erleichterte Abwicklung Versand an mehrere Sachverständige möglich
- $+$ Verkürzte Postwege durch digitale Übermittlung
- $+$ Arbeitserleichterung für Behörde da digitale Erfassung (scannen) wegfällt
- $+$ geringerer Platzaufwand, bei Archivierungen und Ablagen
- + Exaktere und detailliertere Weitergabe an Wasserbuch möglich
- $+$ Bei Eingabe über Antragspostfach ist eine vollständige Ausfüllung notwendig
- $+$  Bessere Zuordnung und nachhaltige Archivierung der Unterlagen (kein Qualitätsverlust)
- + Kosten- und Aufwandsersparnis auch für die Planer

### **Digitalisierung – BH Hallein***Digitaler Akt – Erfahrungen*

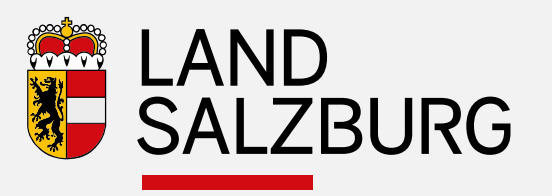

- −– Durch doppelte Übermittlung (papier/digital) kann es passieren, dass ein gleiches Ansuchen zweimal protokolliert wird
- Übersichtlichkeit der pdfs in e-mails (nur 1 pdf erforderlich)
- − Digitale Projekte sind immer mit Papierprojekt auf Übereinstimmung zu kontrollieren
- − Übermittlung der Unterlagen an Sachverständige bzw. Sachbearbeiter (Richtig: Postfach BH)
- −Bei Überprüfung ist kein Papierprojekt mehr vorhanden

#### **Digitalisierung – BH Hallein***Digitaler Akt – Resumee*

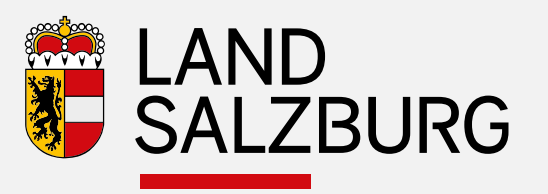

- Projektsunterlagen in einem strukturierten pdf zuammenfassen
- ← Bei Projektsänderungen bzw. -ergänzungen Übermittlung eines neuen vollständigen Gesamtprojektes
- <del>√</del> Einreichungen (Antrag + Projekt) <u>immer</u> an die zuständige Behörde senden<br>(keine Übermittlung direkt an Sashverständige haw Sashbearbeiter) (keine Übermittlung direkt an Sachverständige bzw. Sachbearbeiter)
- ← Übermittlung des Papierprojektes mit gut erkennbarem Vermerk versehen zB: "bereits digital übermittelt"